# **TABLAS Y FIGURAS**

**Tablas y figuras** Cualquier forma de presentación empleada en el trabajo tendrá que ser denominada Tabla o Figura.

> Según las normas APA, "generalmente las tablas exhiben valores numéricos exactos y los datos están dispuestos de forma organizada en líneas y columnas, facilitando su comparación" (APA, 2001, p. 133). Ya las figuras son "cualquier tipo de ilustración que no sea tabla. Una figura puede ser un cuadro, un gráfico, una fotografía, un dibujo u otra forma de representación" (APA, 2001, p. 149).

# **TABLAS TÍTULO DE LA TABLA**

El **título de la tabla** debe ser breve, claro y explicativo. Debe ser puesto arriba de la tabla, en el margen superior izquierdo, debajo de la palabra Tabla (con la inicial en mayúscula) y acompañado del número con que la designa (las tablas deben ser enumeradas con números arábigos secuencialmente dentro del texto y en su totalidad). Ej.: Tabla 1, Tabla 2, Tabla 3, etc.

### **CITAR TABLAS EN EL CUERPO DEL TEXTO**

Al **citar tablas en el cuerpo del texto,** escriba apenas el número correspondiente a la tabla, por ejemplo: Tabla 1, Tabla 2, Tabla 3, etc. (la palabra Tabla tendrá que ser presentada con la inicial mayúscula)

**Observaciones Nunca escriba "tabla abajo/arriba o tabla de la página xx, pues la numeración de las páginas del trabajo puede ser alterada.**

# **CUERPO DE LA FUENTE DE LA TABLA**

Times New Roman, tamaño 10

# **FUENTE DE LAS NOTAS DE LA TABLA**

Times New Roman, tamaño 9

# **NOTAS DE LA TABLA**

**Las tablas presentan tres tipos de notas:** notas generales, notas específicas y notas de probabilidad. "Las notas son útiles para eliminar la repetición en el cuerpo de una tabla" (APA, 2001, p. 147). Ellas son presentadas en el margen izquierdo (sin sangría) debajo de la tabla (entre la tabla y la nota hay que inserir dos espacios). Y **deben ser ordenadas** en esta secuencia: nota general, nota específica y nota de probabilidad, y cada tipo de nota debe ser puesta en una línea nueva.

**Notas generales:** "Una nota general cualifica, explica u ofrece informaciones relacionadas a la tabla como un todo y finaliza con una explicación de abreviaturas, símbolos y afines" (APA, 2001, p. 145).

**Nota específica** se refiere a una columna, línea o ítem específico y debe ser indicada por letra minúscula sobrescrita  $(^{a, b, c})$ .

**Nota de probabilidad** indica los resultados de pruebas significativos y se indican con asterisco sobrescrito (\*).

#### **TABLAS REPRODUCIDAS DE OTRA FUENTE**

Las tablas reproducidas de otra fuente deben presentar, debajo de la tabla, la referencia del autor original, aunque se trate de una adaptación.

**Ejemplos Nota** Fuente: Sabadini, A. A. Z. P., Sampaio, M. I. C., & Koller, S. H. (2009). *Publicar em psicologia: um enfoque para a revista científica* (p. 175). São Paulo: Associação Brasileira de Editores Científicos de Psicologia/Instituto de Psicologia da Universidade de São Paulo.

**Nota** Fuente: Adaptado de Sabadini, A. A. Z. P., Sampaio, M. I. C., &

Koller, S. H. (2009). *Publicar em psicologia: um enfoque para a revista científica* (*p.* 176). São Paulo: Associação Brasileira de Editores Científicos de Psicologia/Instituto de Psicologia da Universidade de São Paulo.

# **Ejemplos de Tablas:**

#### Tabla 3:

# **Promedio Numérico de Respuestas Correctas de Niños por Género, Entrenamiento, Grado y Tipo de Prueba**

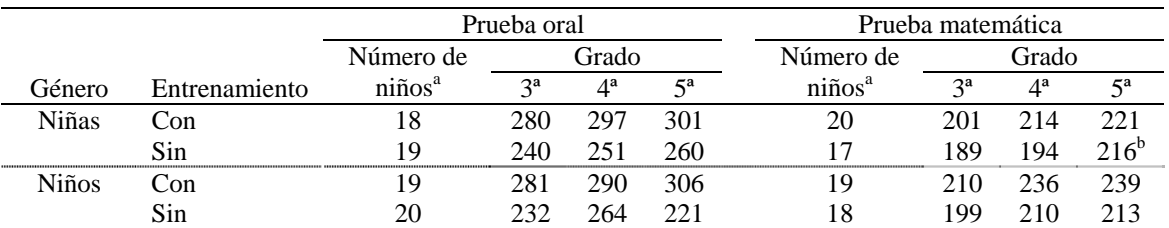

**Nota**. El resultado máximo es de 320. Fuente: Sabadini, A. A. Z. P., Sampaio, M. I. C., & Koller, S. H. (2009). *Publicar em psicologia: um enfoque para a revista científica* (*p.* 175). São Paulo: Associação Brasileira de Editores Científicos de Psicologia/Instituto de Psicologia da Universidade de São Paulo.

<sup>a</sup> El número total de niños terminaron todas las pruebas es 20. <sup>b</sup> Una niña de este grupo respondió correctamente a apenas dos preguntas.

Tabla 4

#### **Ejemplo de Utilización de la Escritura del Valor y Nota de Probabilidad**

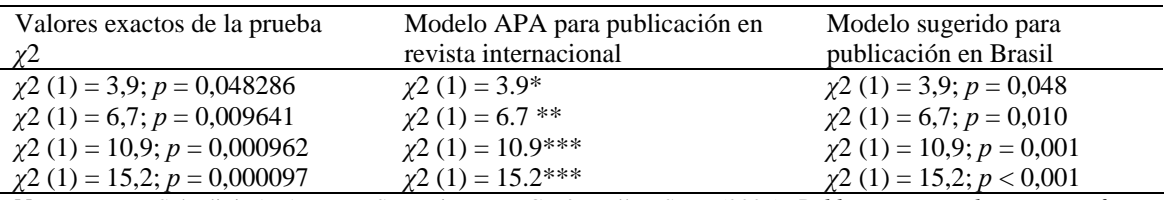

**Nota.** Fuente: Sabadini, A. A. Z. P., Sampaio, M. I. C., & Koller, S. H. (2009). *Publicar em psicologia: um enfoque para a revista científica* (*p.* 176). São Paulo: Associação Brasileira de Editores Científicos de Psicologia/Instituto de Psicologia da Universidade de São Paulo.

\*valores significativos p < .05; \*\*valores muy significativos p < .01; \*\*\*valores altamente significativos p < .001.

**FIGURAS** Según la APA, "una figura es cualquier tipo de ilustración que no sea tabla. Una figura puede ser un cuadro, un gráfico, una fotografía, un dibujo u otra forma de representación" (APA, 2001, p. 149).

### **TÍTULO DE LA FIGURA**

El título explica la figura de forma concisa, pero de forma discursiva. Debe ser puesto debajo de la figura, con números arábigos secuencialmente dentro del texto como un todo, precedido por la palabra Figura (con la inicial en mayúscula). Ej.: Figura 1, Figura 2, Figura 3, etc.

Cualquier otra información necesaria para elucidar la figura (como la unidad de medida, símbolos, escalas y abreviaturas) que no están incluidas en la leyenda, tendrán que ser colocadas luego del título.

# **CUERPO DE LA FUENTE DE LA FIGURA**

Times New Roman, tamaño 10

# **LEYENDA**

Se trata de la explicación de los símbolos empleados en la figura y debe ser puesto dentro de los límites de la figura.

# **CITAR FIGURAS EN EL CUERPO DEL TEXTO**

Al citar figuras en el cuerpo del texto, escriba apenas el número correspondiente a la figura, por ejemplo: Figura 1, Figura 2, Figura 3, etc. (la palabra Figura tendrá que ser presentada con la inicial mayúscula)

**Observaciones Nunca escriba "figura abajo/arriba o figura de la página xx, pues la numeración de las páginas del trabajo puede ser alterada.**

# **FIGURAS REPRODUCIDAS DE OTRA FUENTE**

Las figuras reproducidas de otra fuente deben presentar, debajo de la figura, la referencia del autor original, aunque se trate de una adaptación.

**Ejemplos Nota Fuente:** Sabadini, A. A. Z. P., Sampaio, M. I. C., & Koller, S. H. (2009). *Publicar em psicologia: um enfoque para a revista científica* (*p.* 175). São Paulo: Associação Brasileira de Editores Científicos de Psicologia/Instituto de Psicologia da Universidade de São Paulo.

> **Nota Fuente:** Adaptado de Sabadini, A. A. Z. P., Sampaio, M. I. C., & Koller, S. H. (2009). *Publicar em psicologia: um enfoque para a revista científica* (*p.* 176). São Paulo: Associação Brasileira de Editores Científicos de Psicologia/Instituto de Psicologia da Universidade de São Paulo.

# **Ejemplo de Figura:**

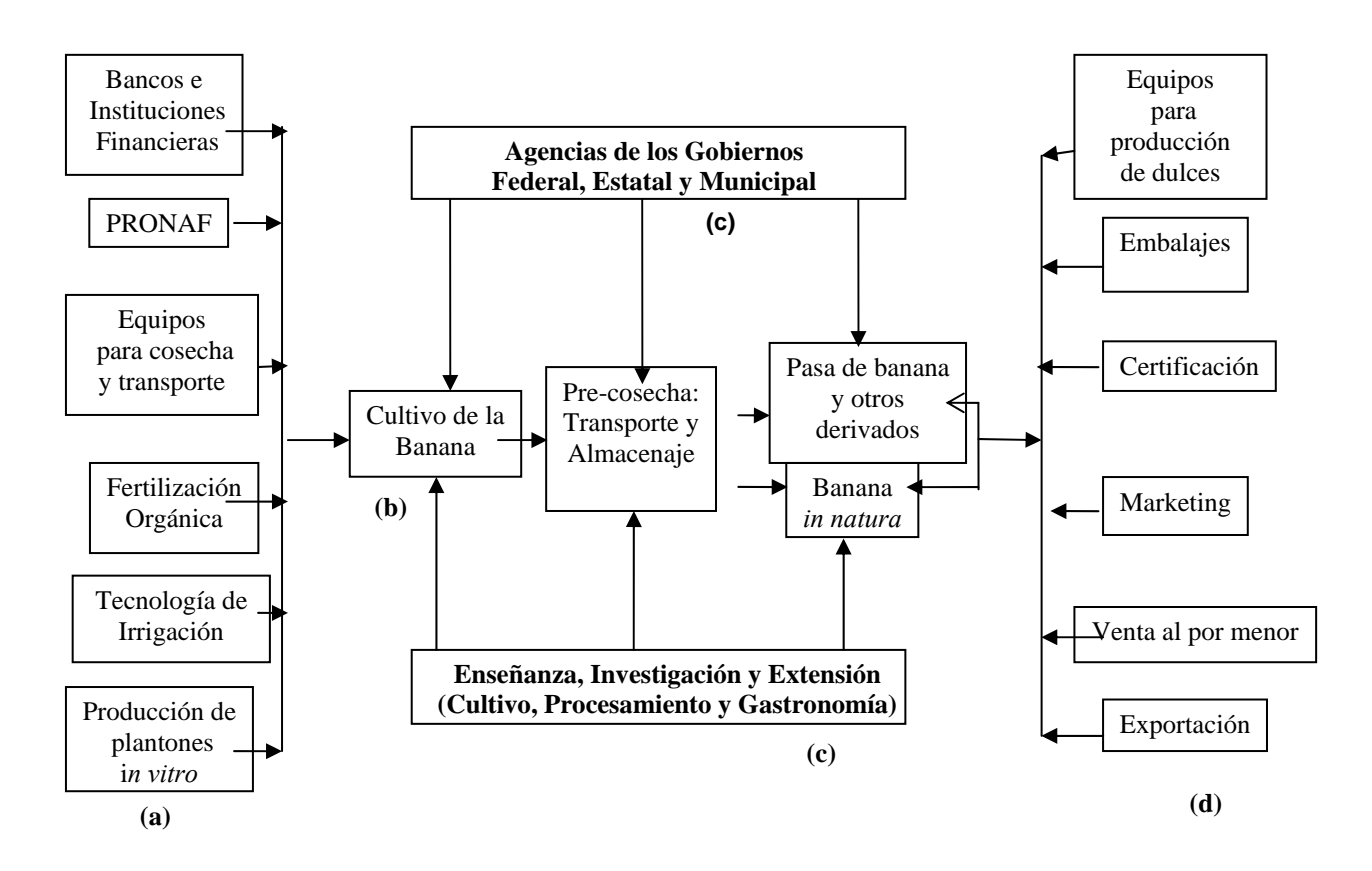

# **Figura 1. Organización Productiva Local de la Banana Orgánica**

Fuente: LIMA, L.C.O. Orden productivo local de la banana orgánica. Informe de Investigación, Centro de Investigación y Postgrado en Agronegocios, ICHS/DCE. Seropédica, 2006.